## **Microsoft Access Glossary**

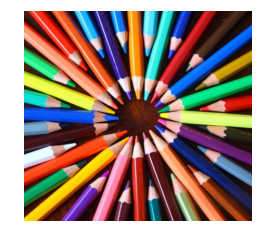

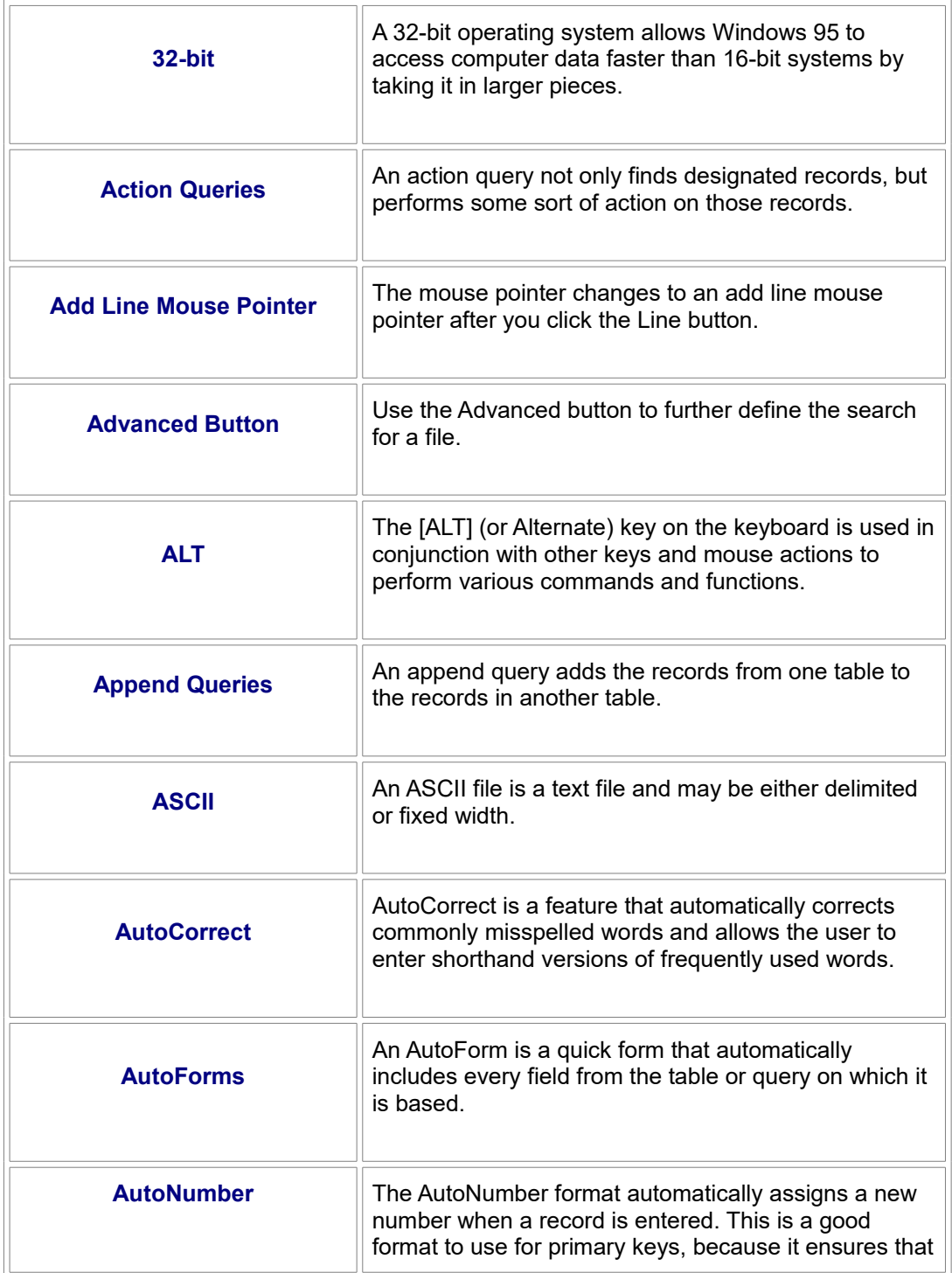

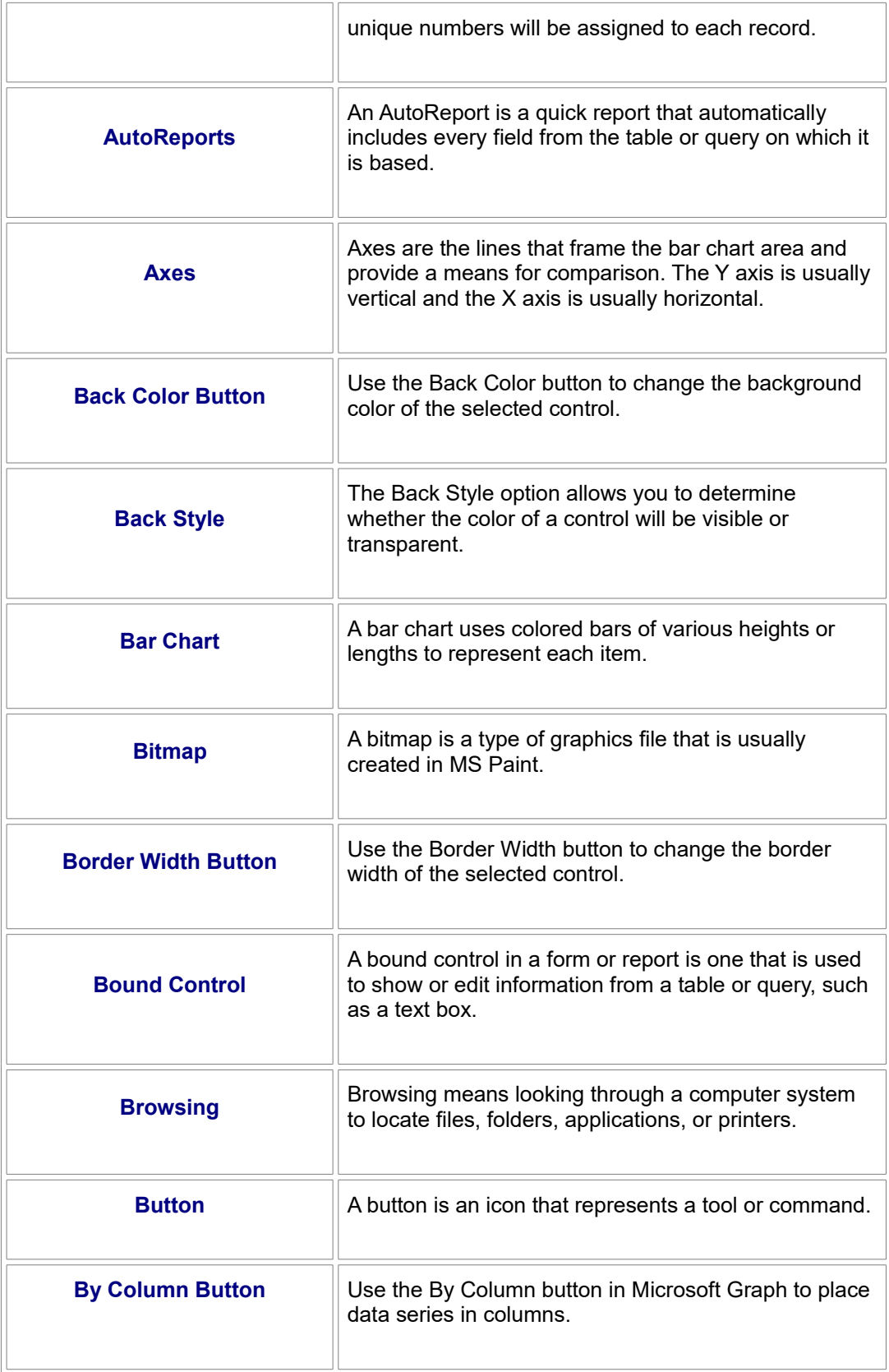

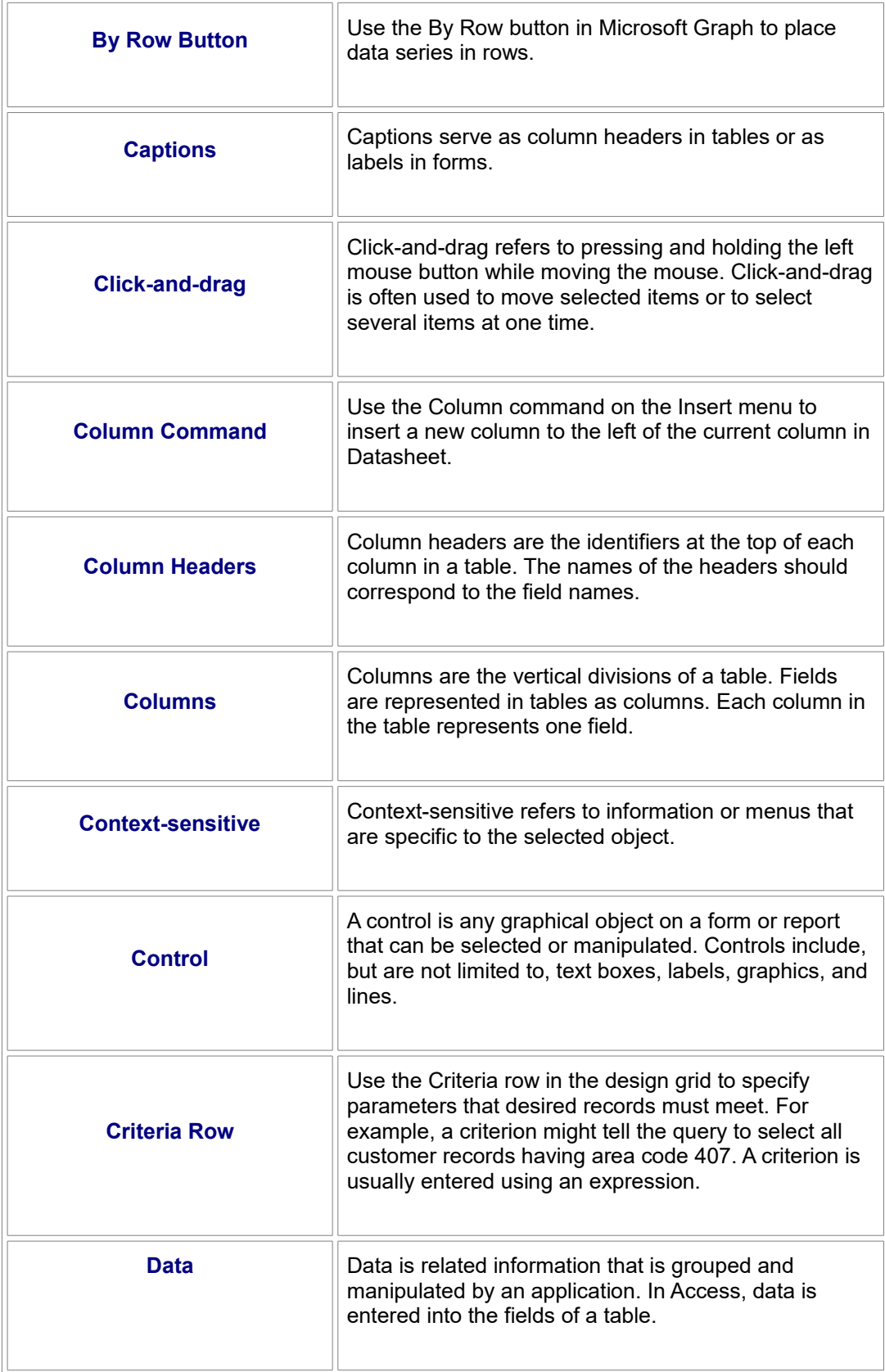

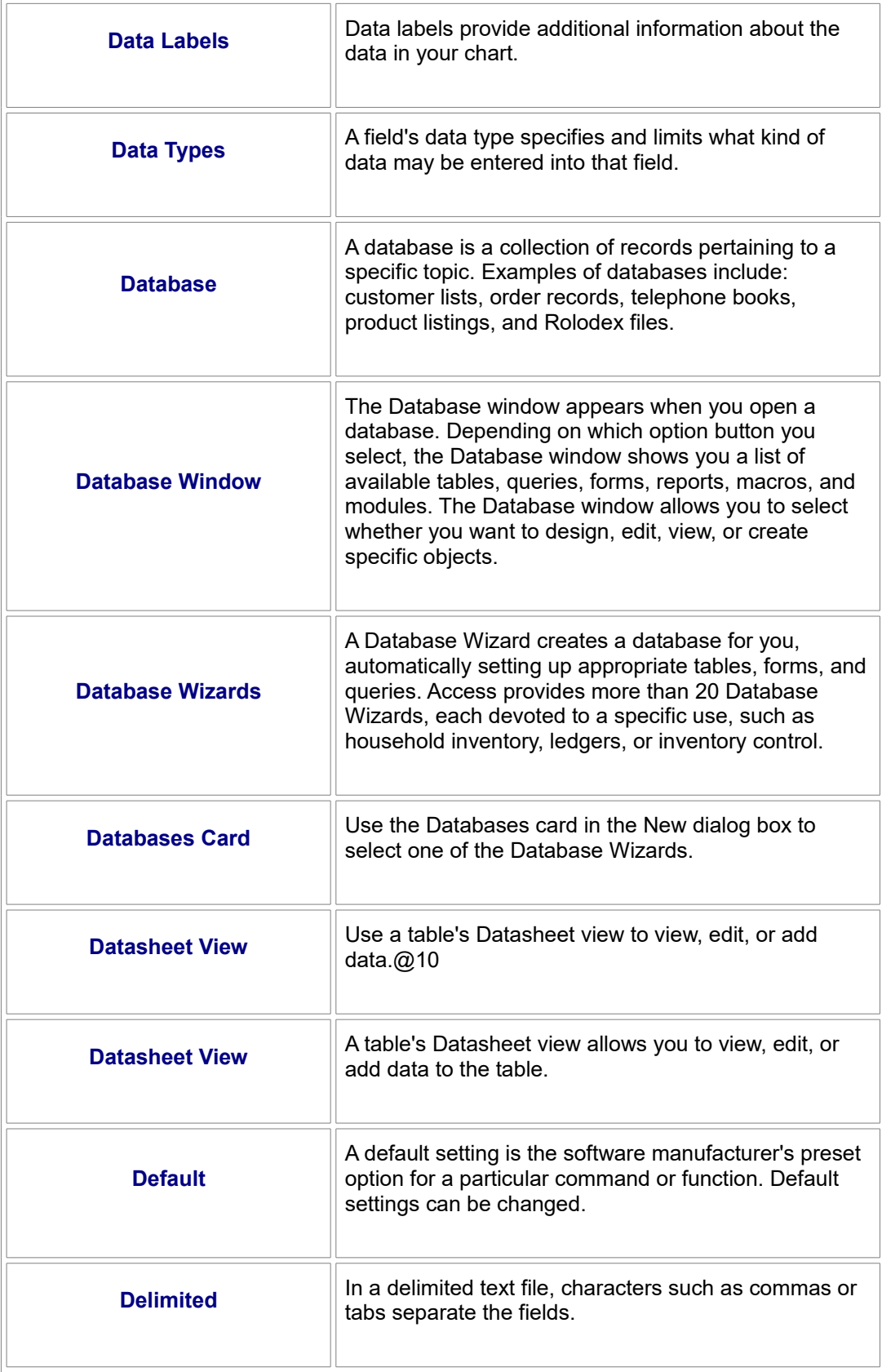

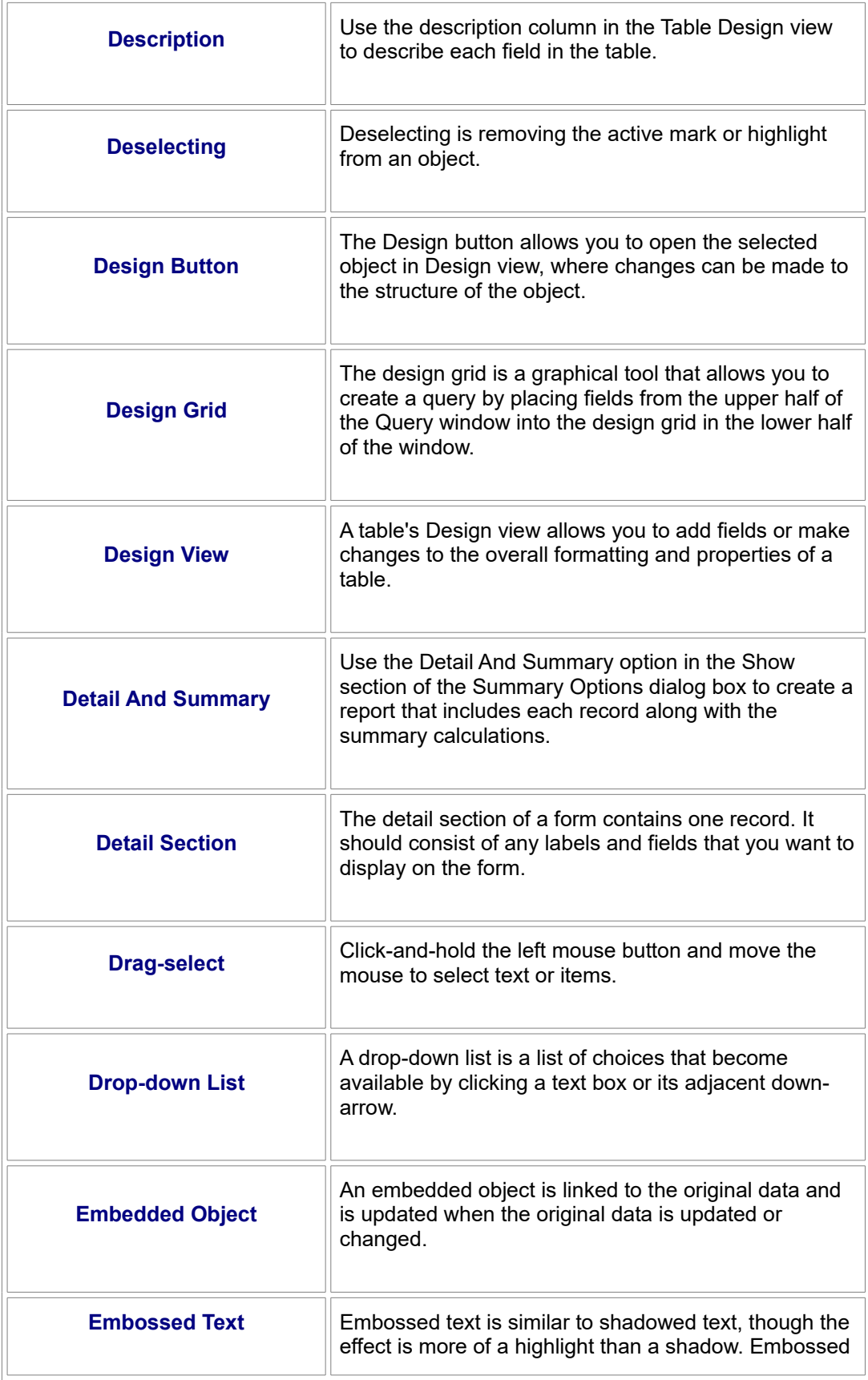

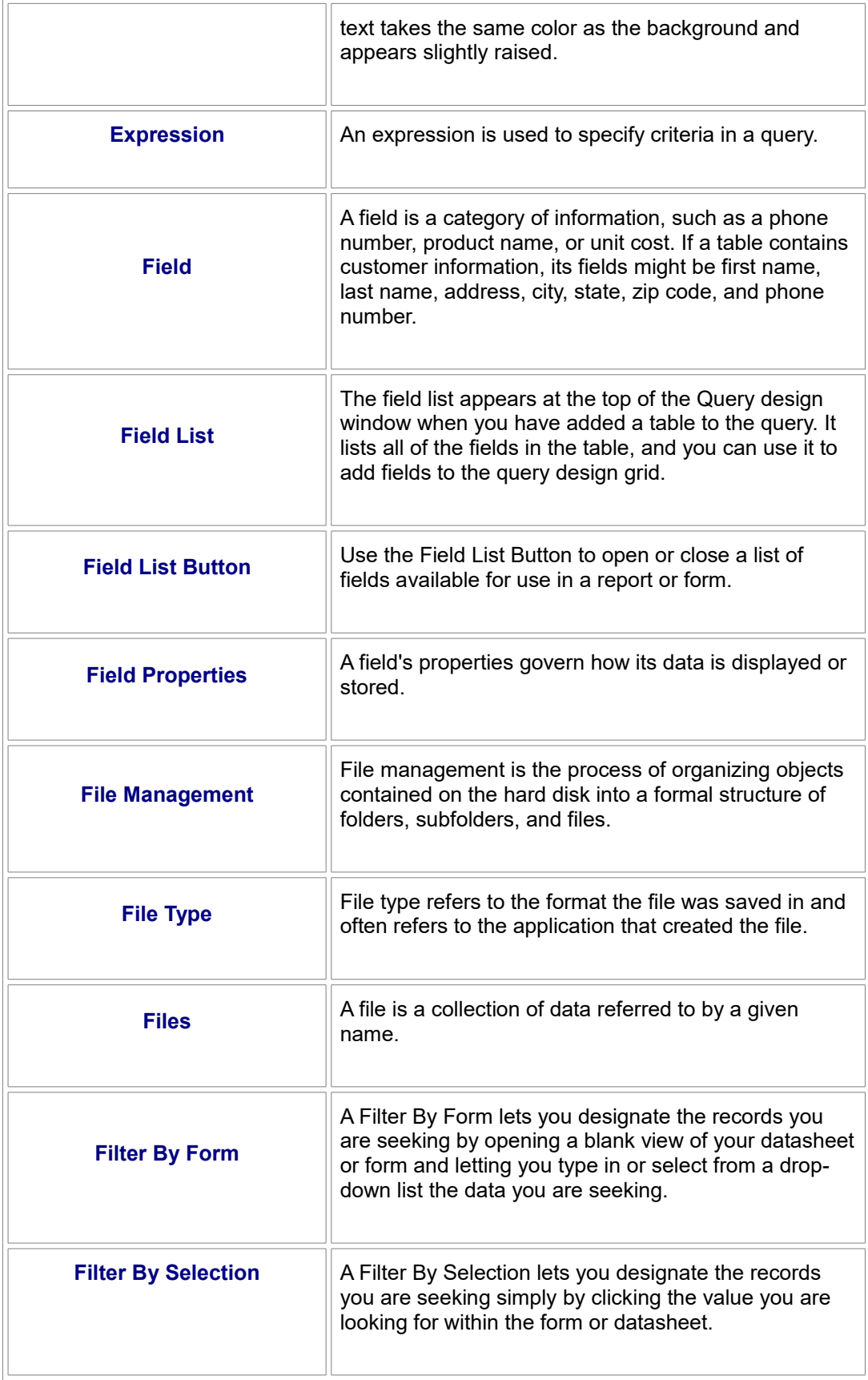

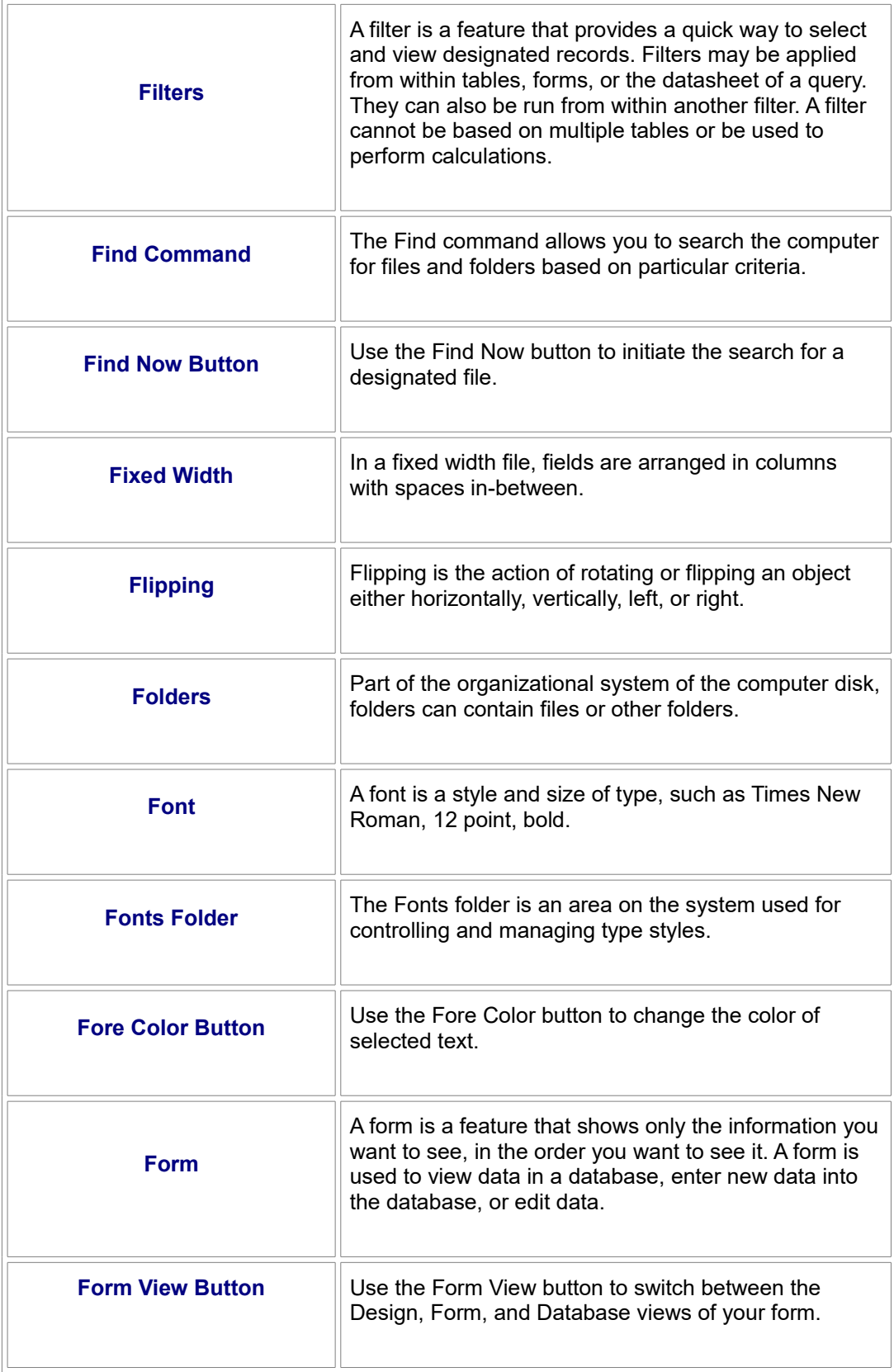

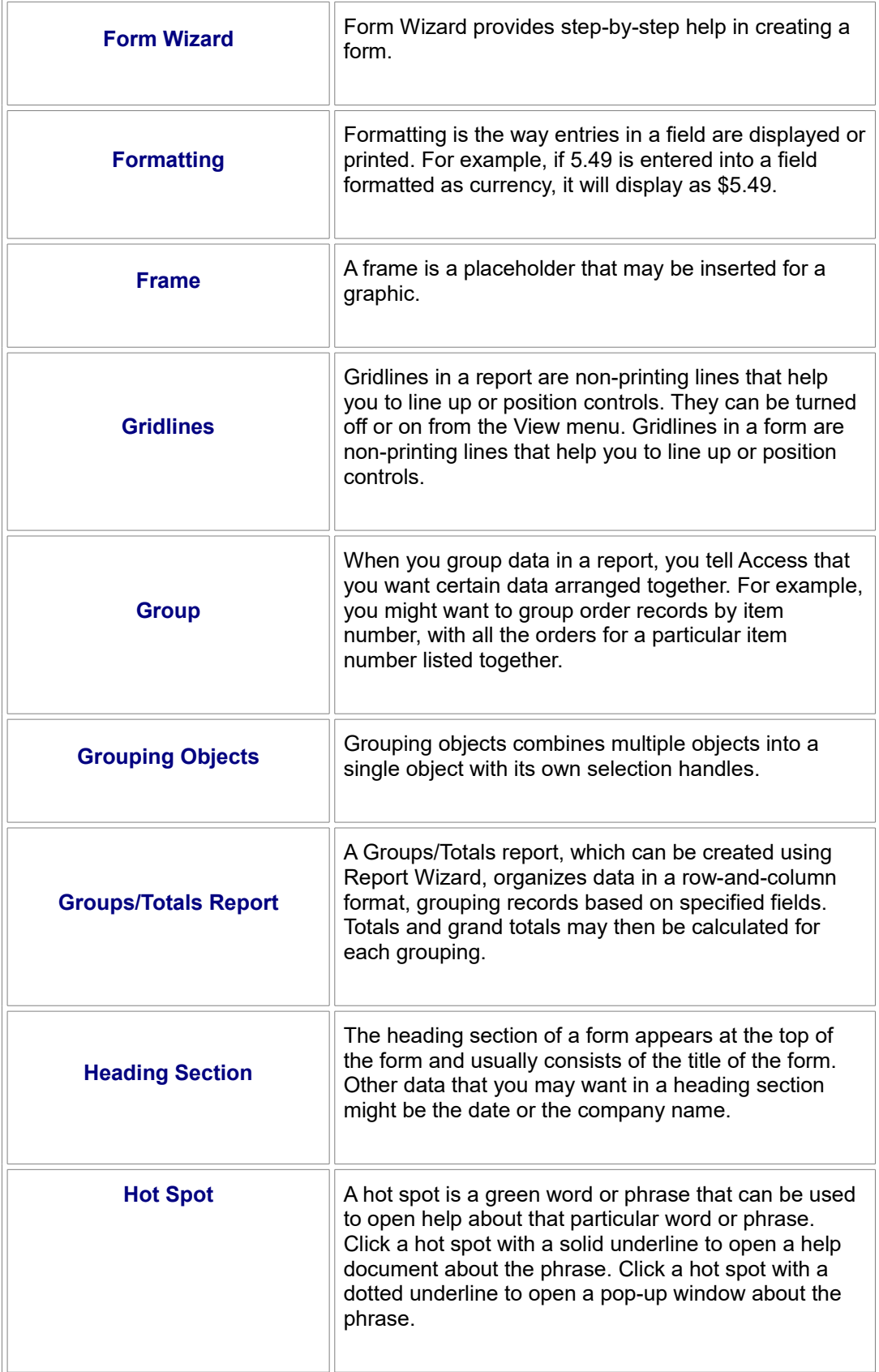

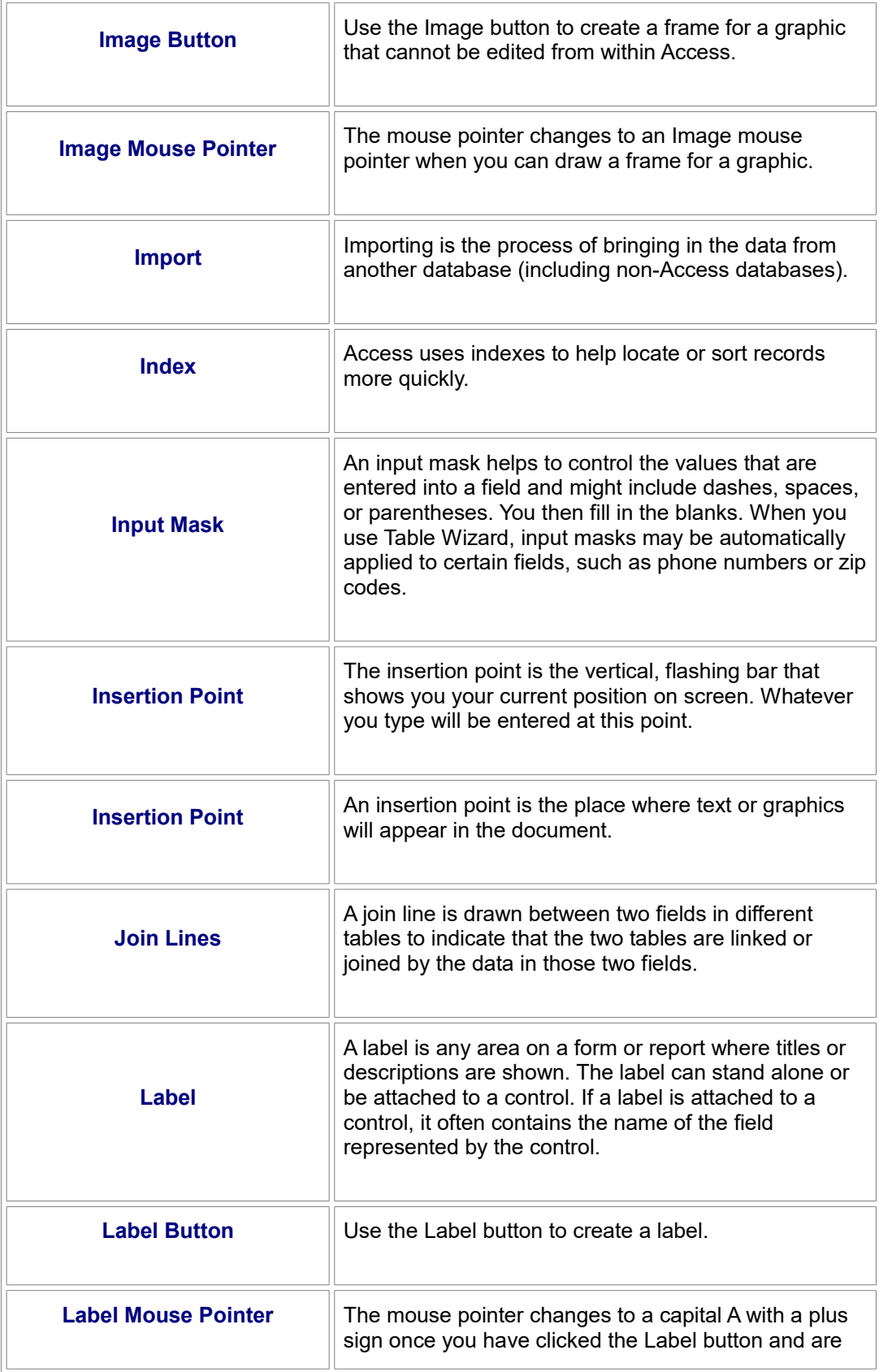

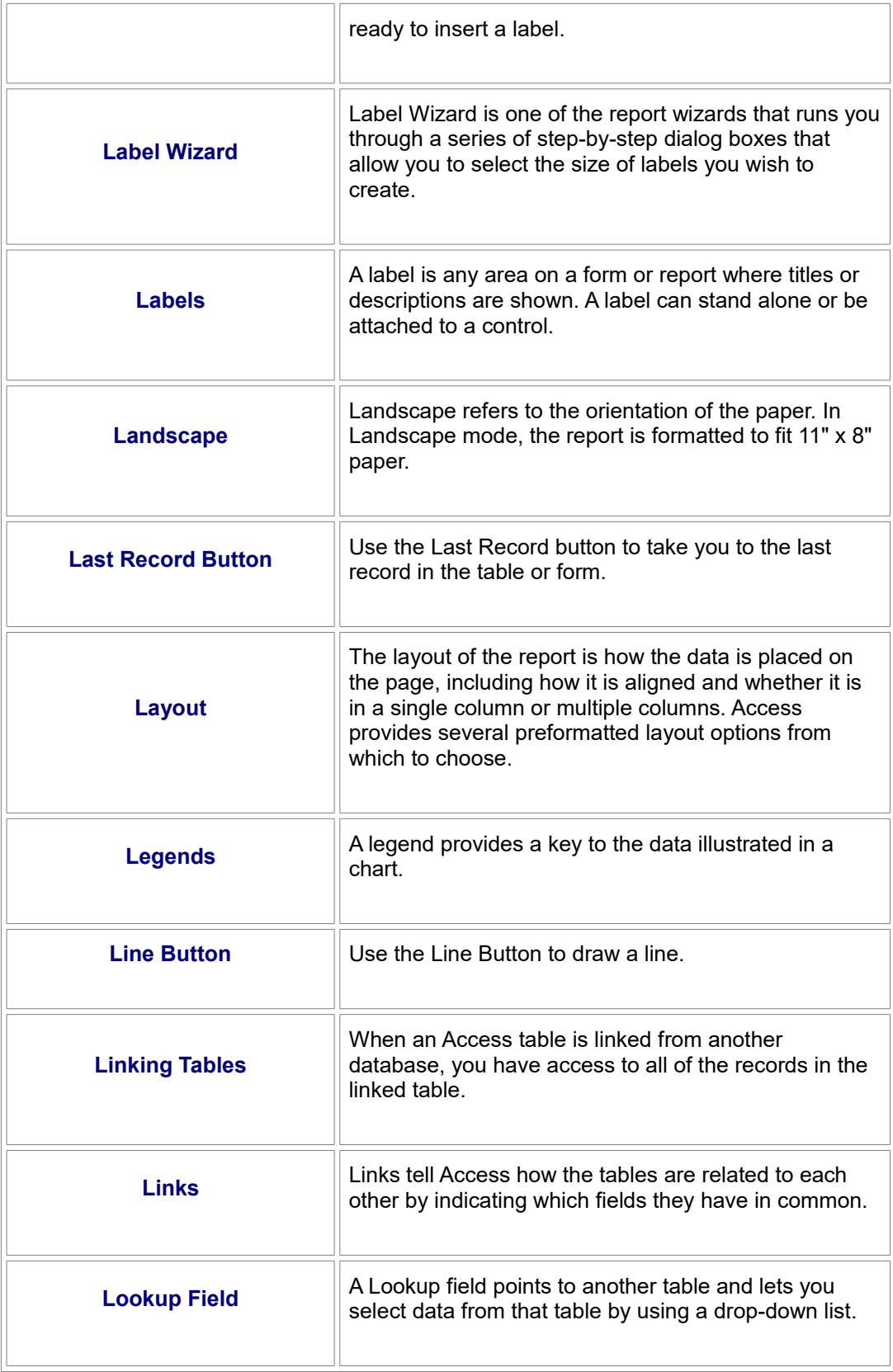

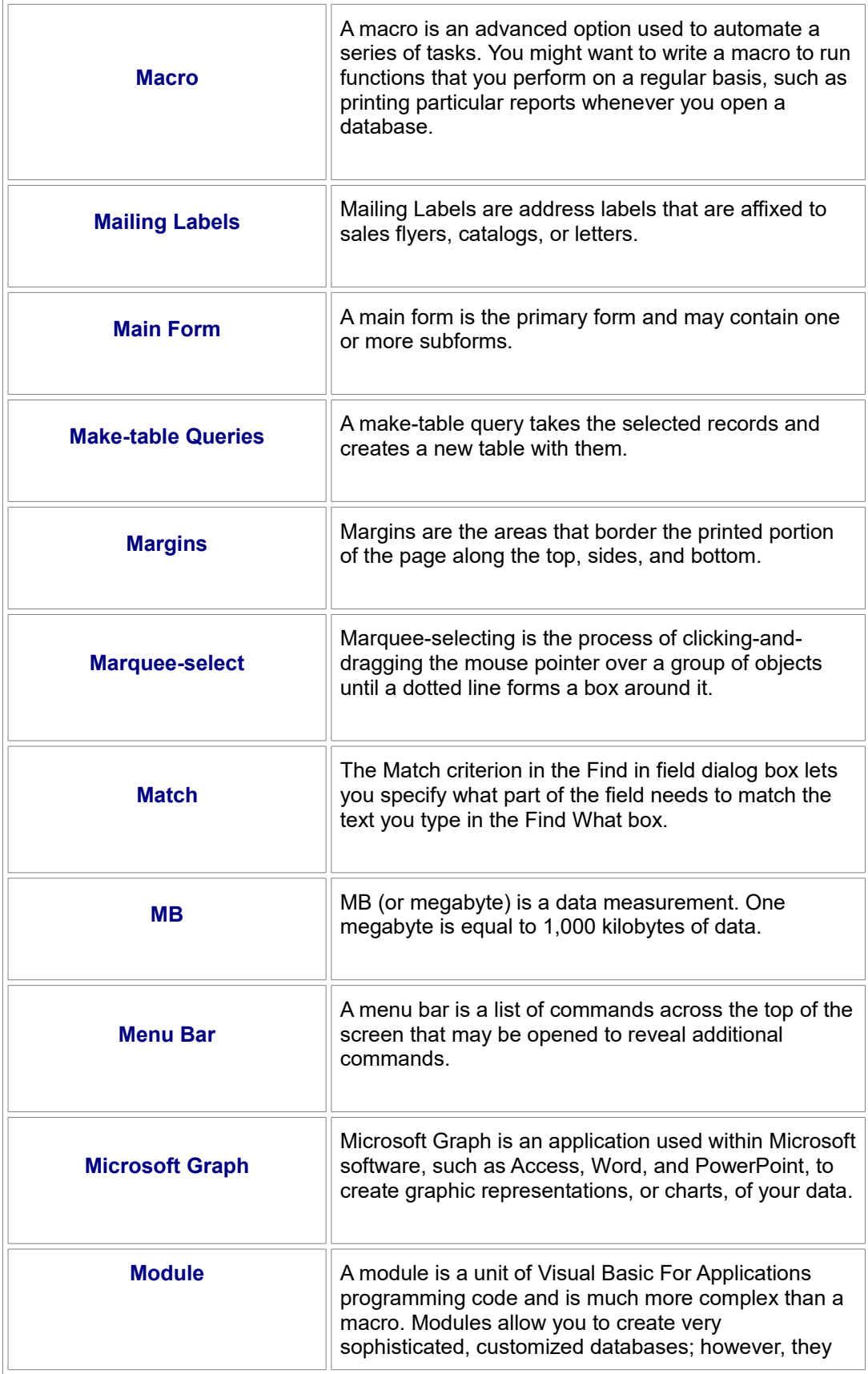

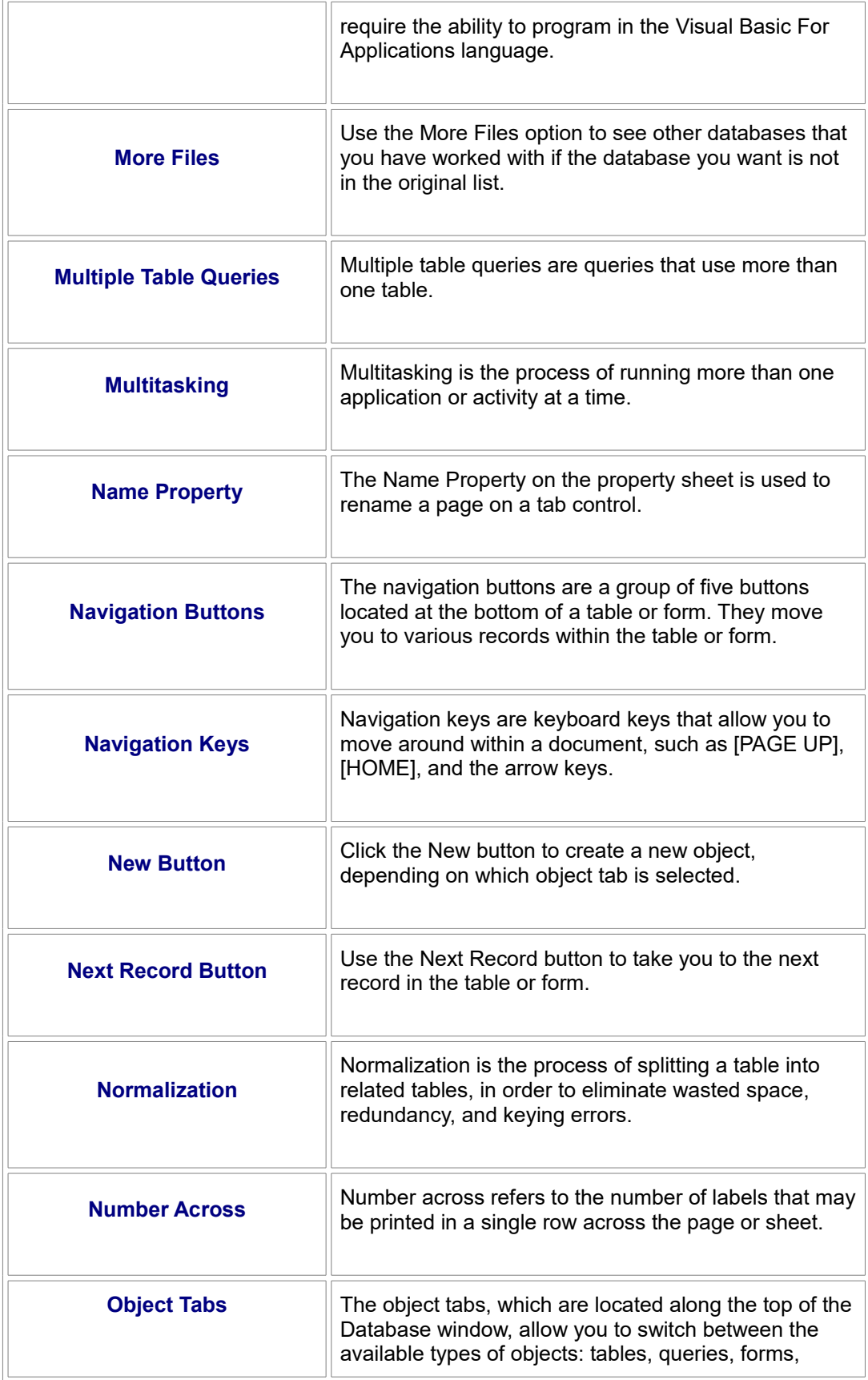

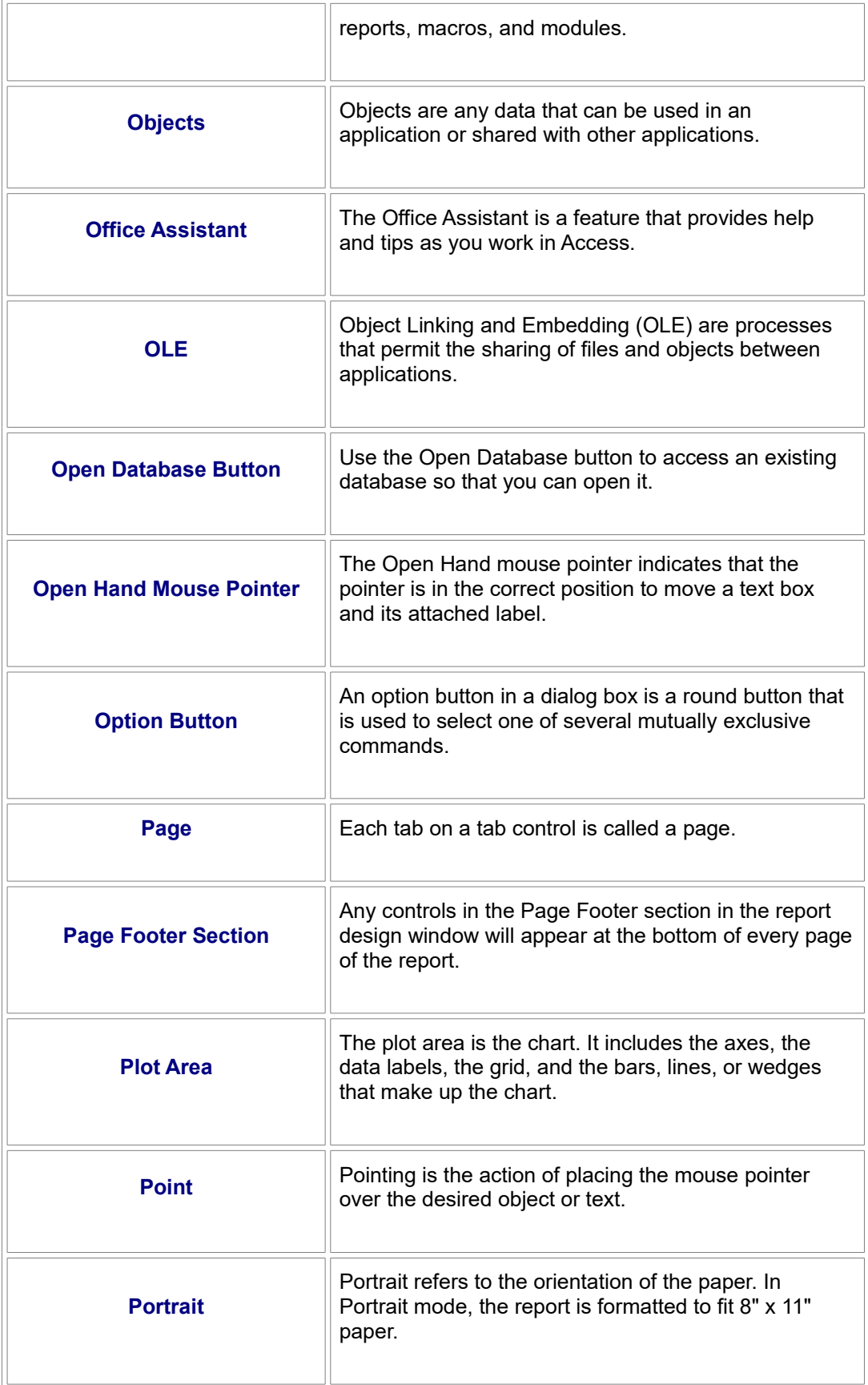

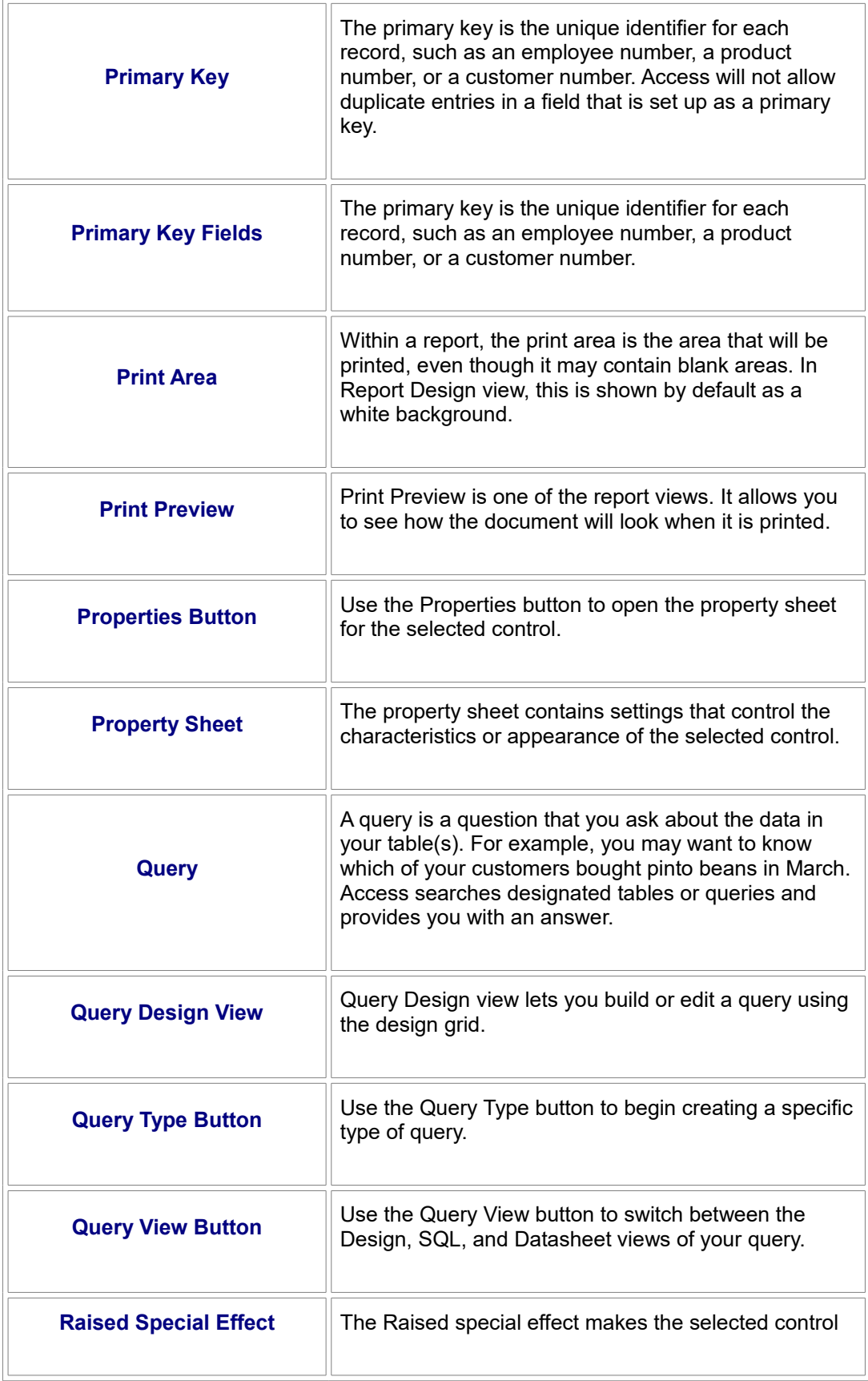

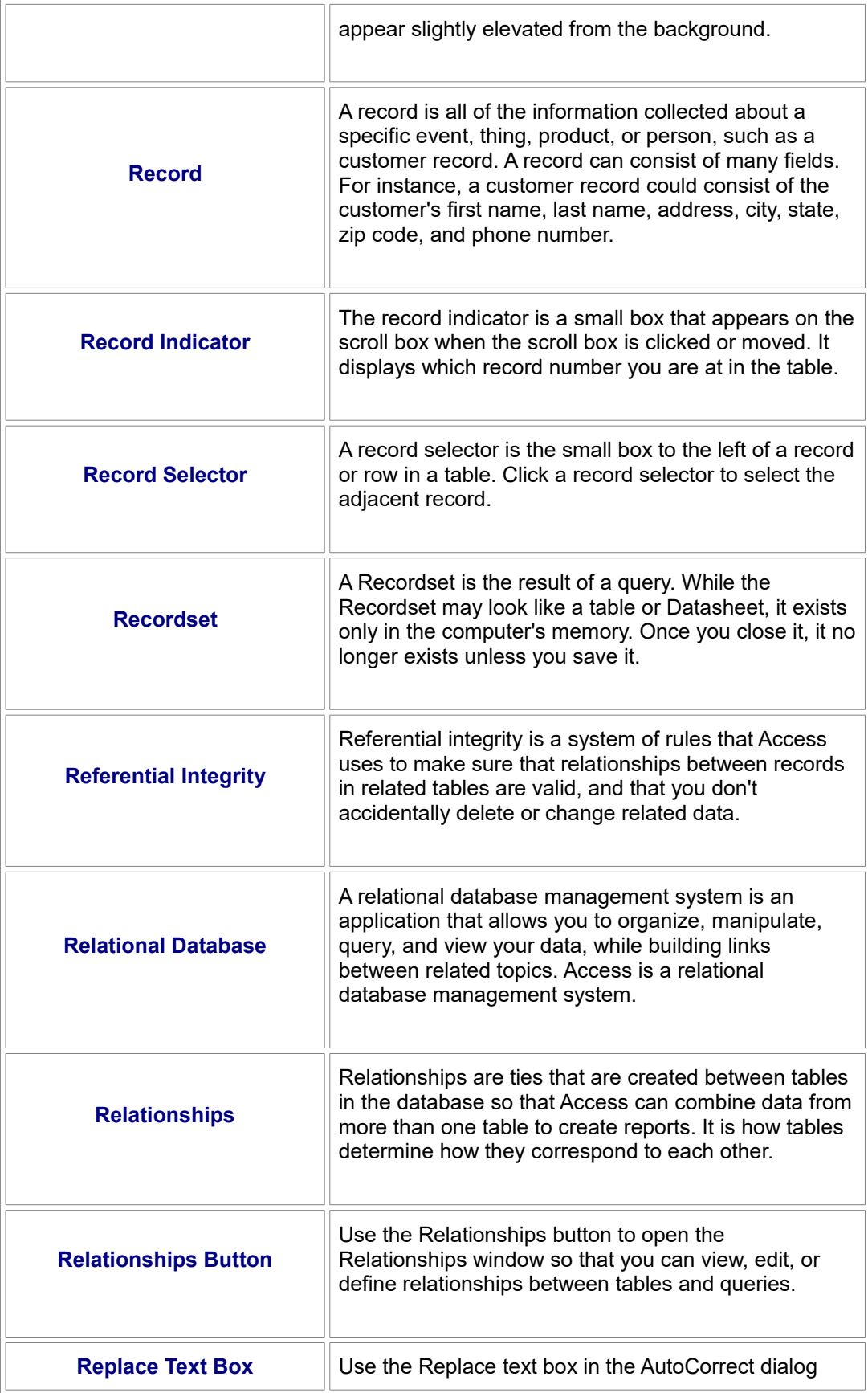

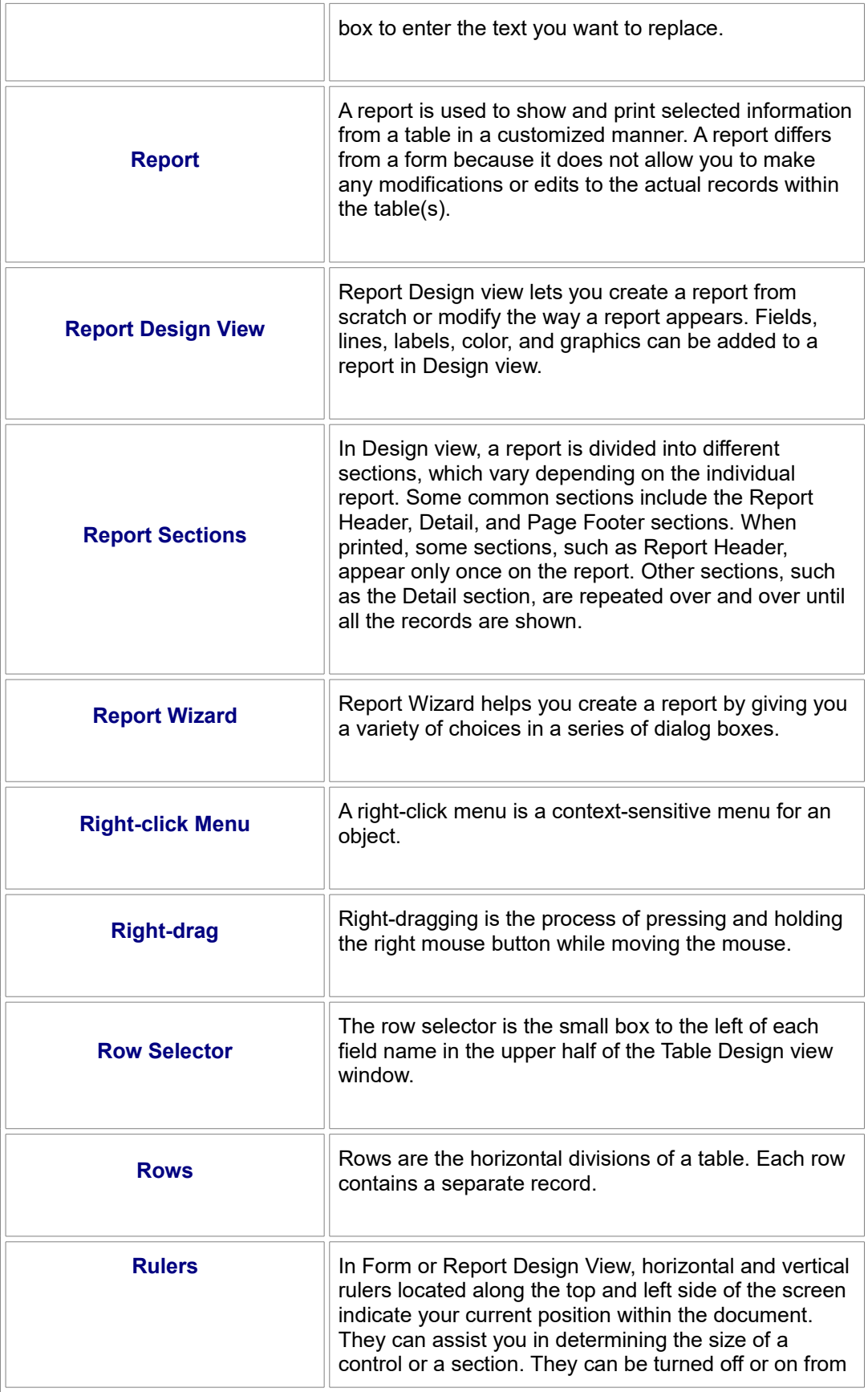

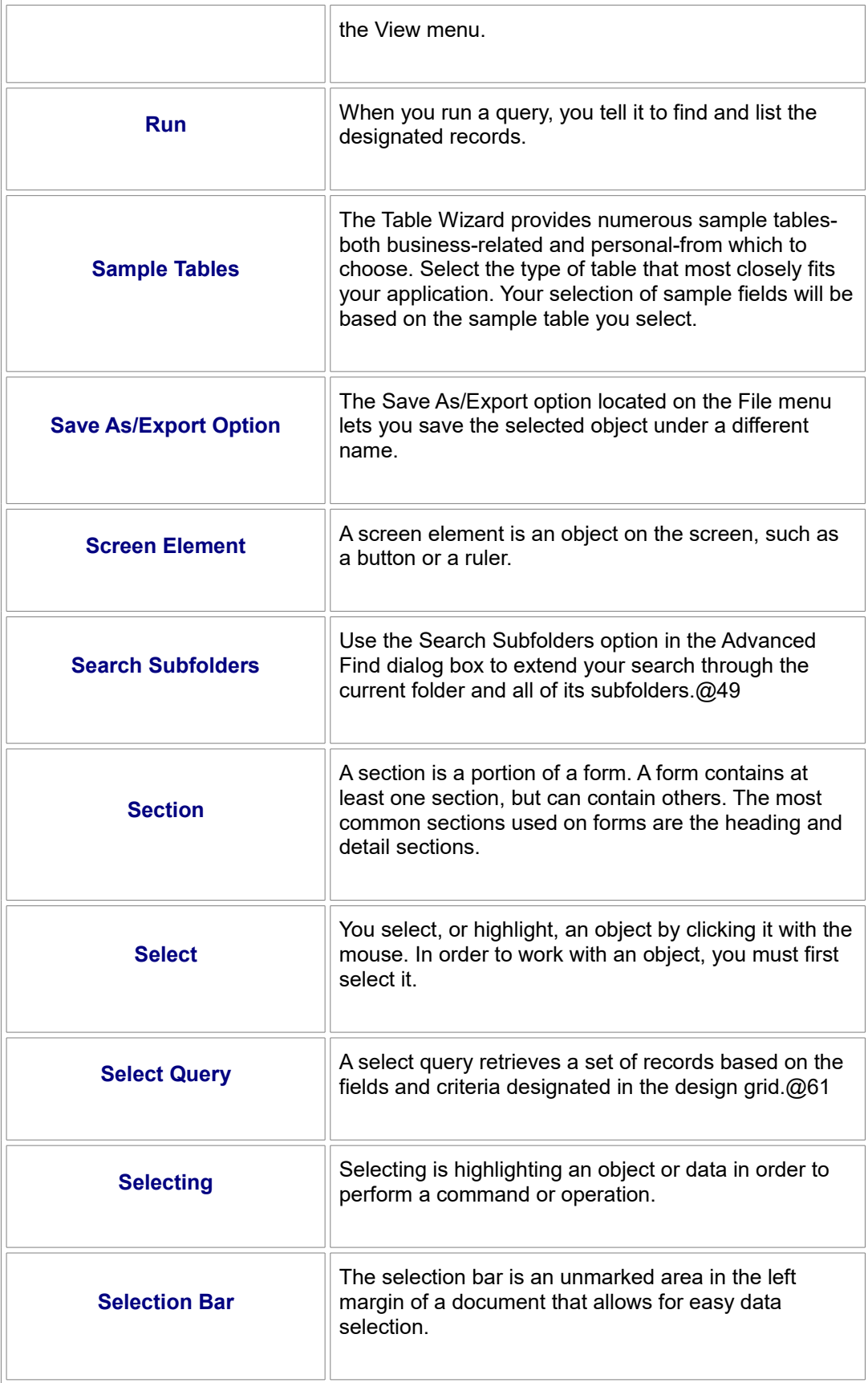

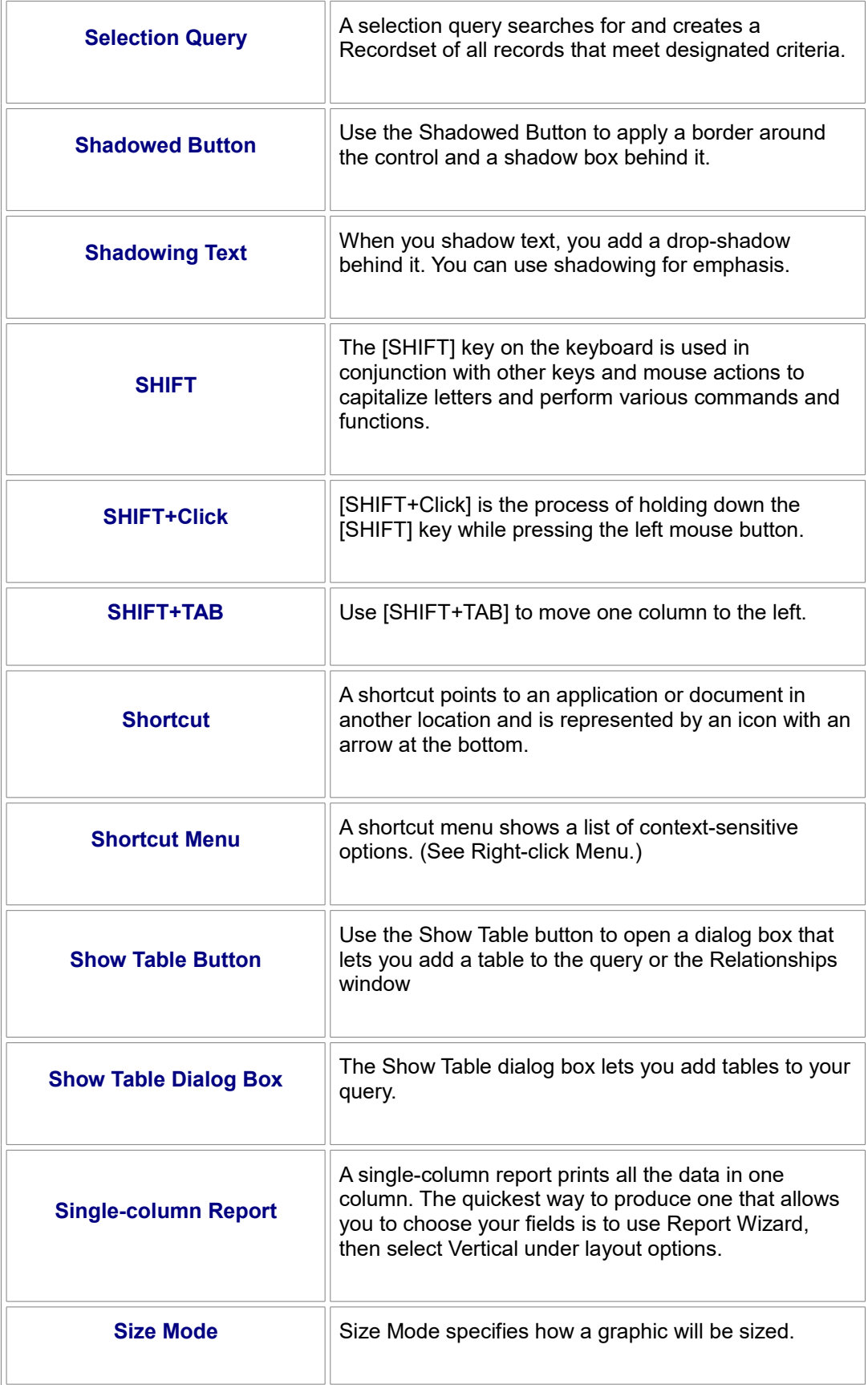

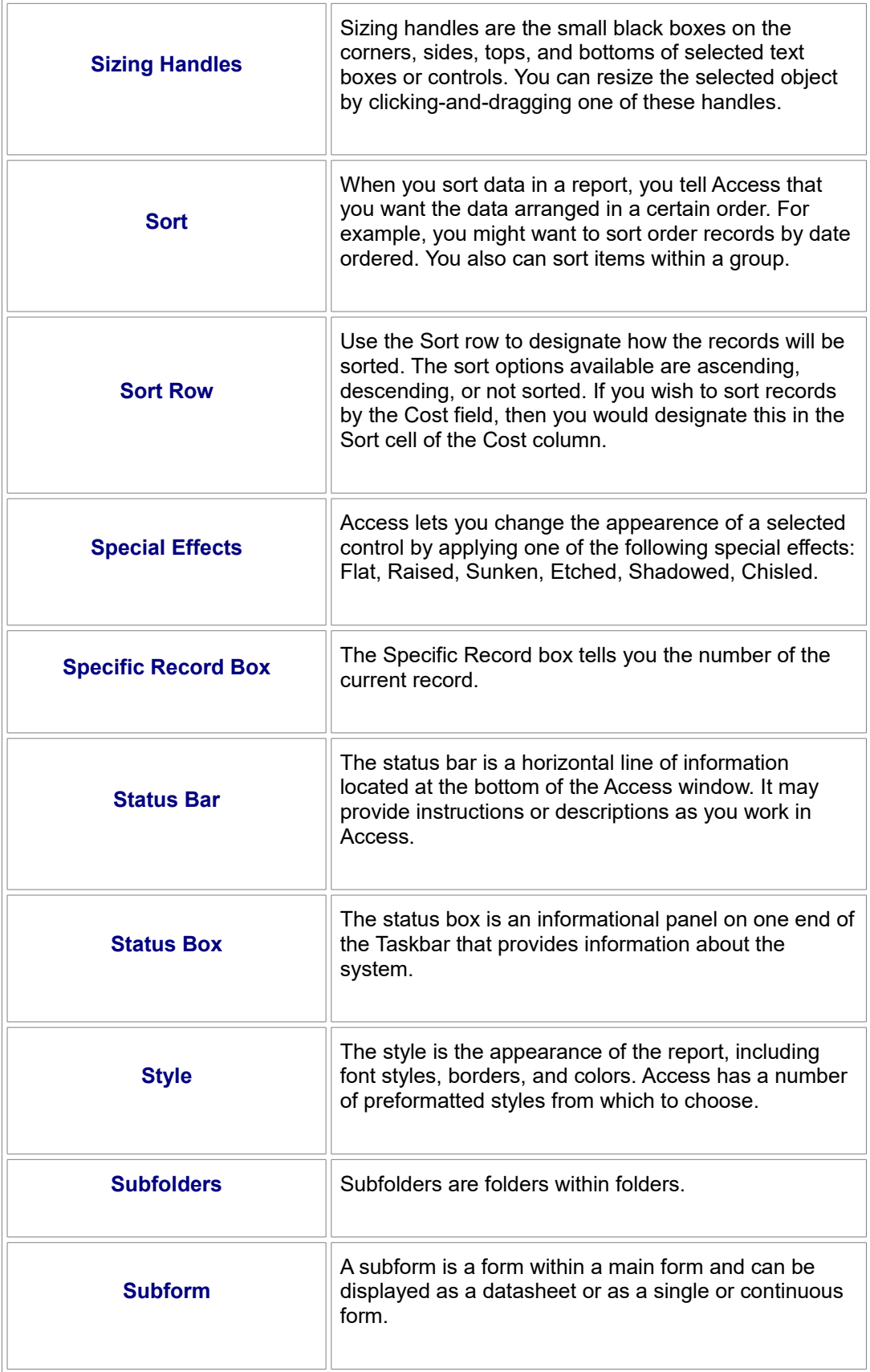

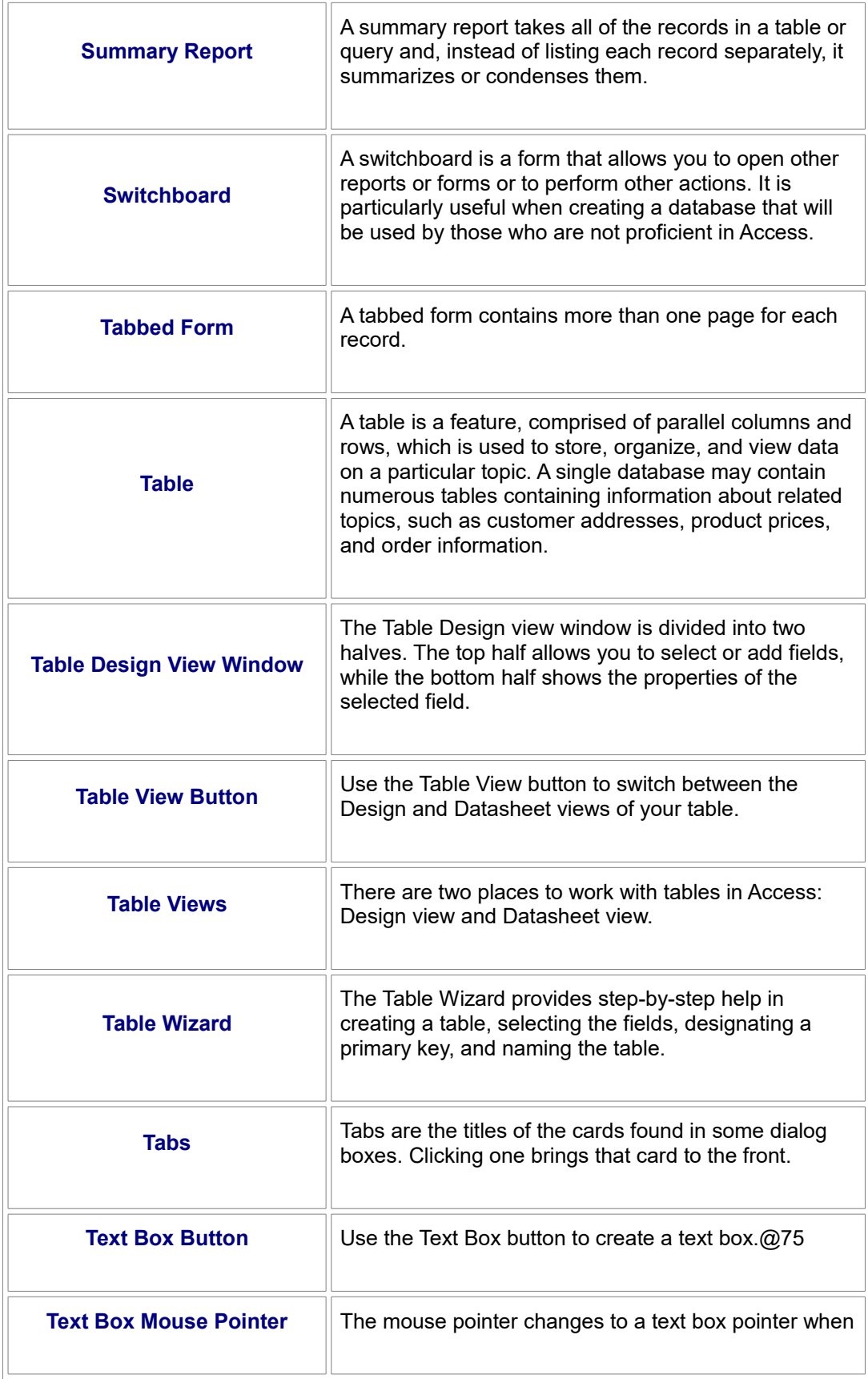

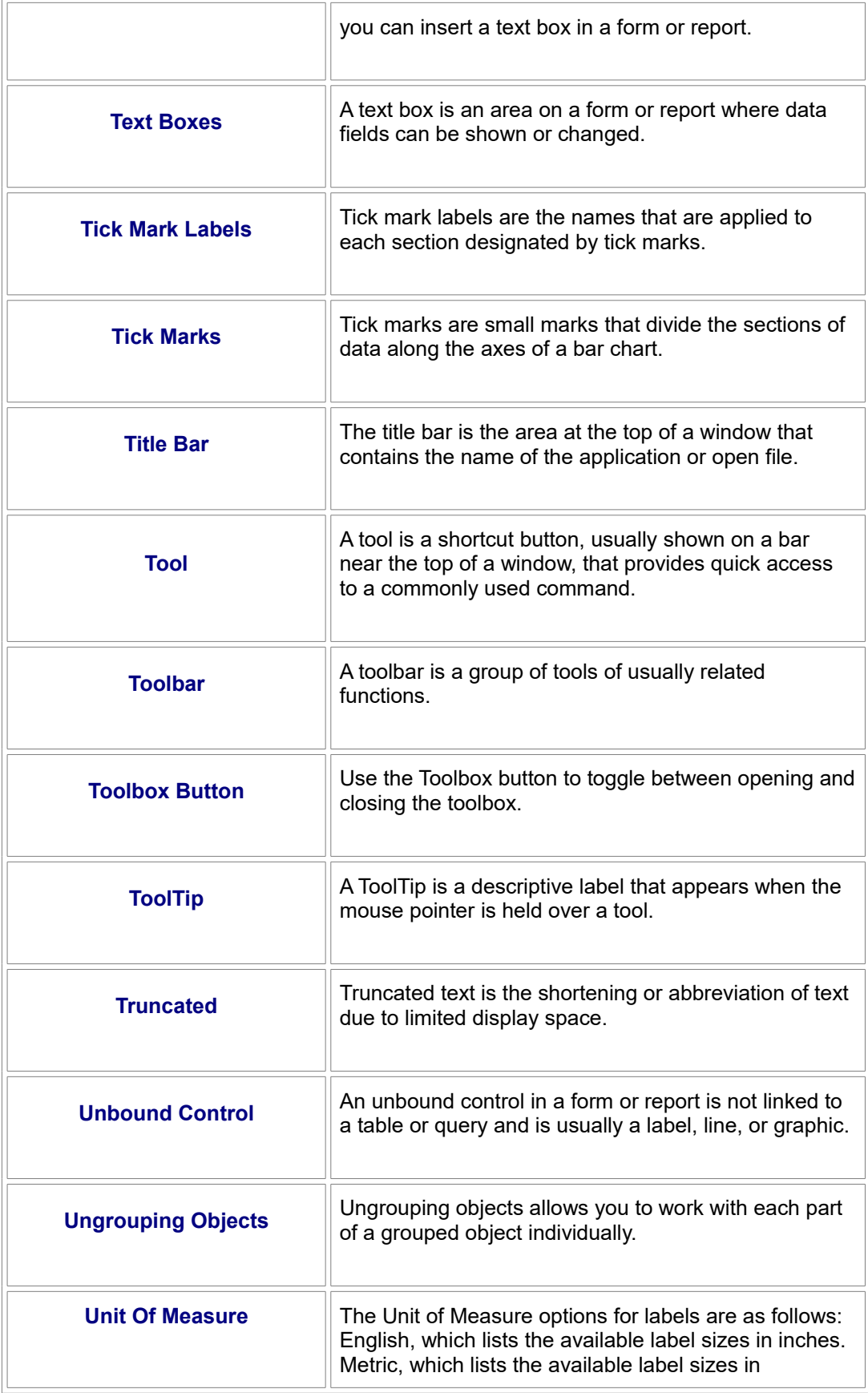

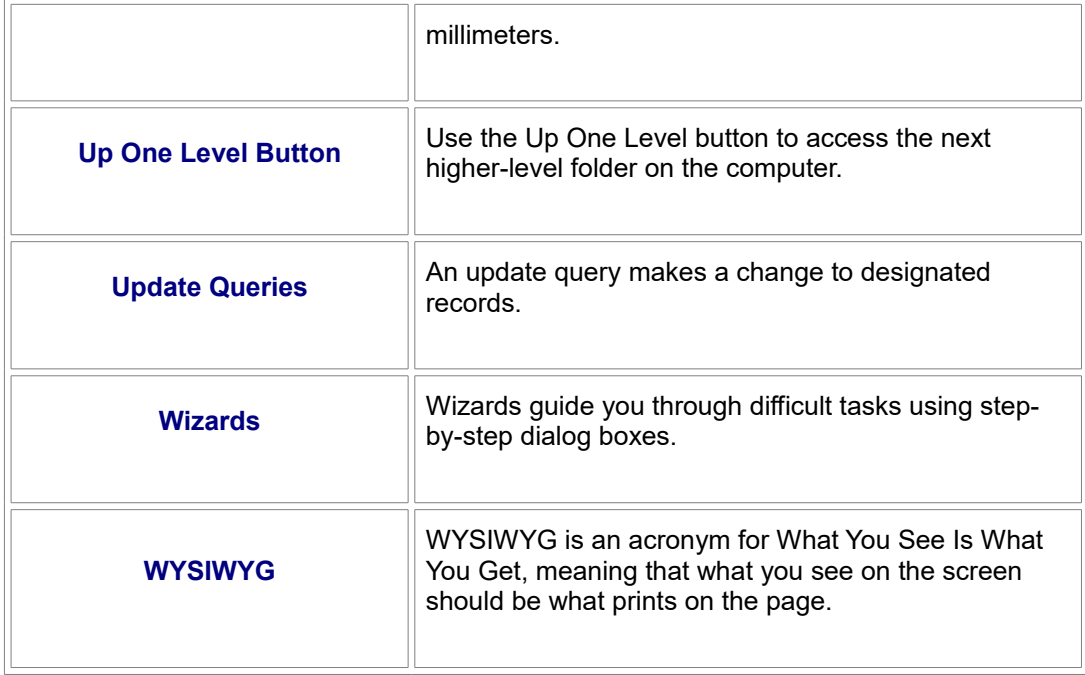